## SAP ABAP table SRT TEST STATEFULRESPONSE {Proxy Structure (generated)}

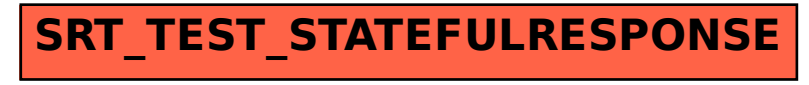